## This is a great spot for a mission statement

You can use this fresh, professional brochure just as it is or easily customize it.

On the next page, we 've added a few tips (like this one) to help you get started.

> ZIP Code City, ST ZIP Code Street Address<br>City, ST ZIP Coc Company Name Company Name Street Address

ZIP Code City, ST ZIP Code Recipient Name<br>Address<br>City, ST ZIP Cod Recipient Name

# **Your Company Brochure**

A brief description or your company tagline would work well here

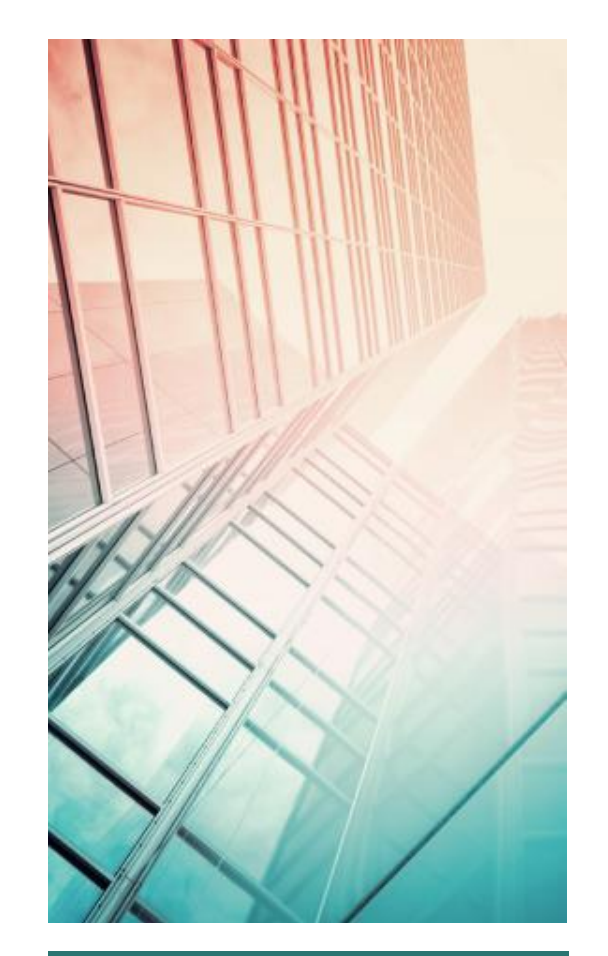

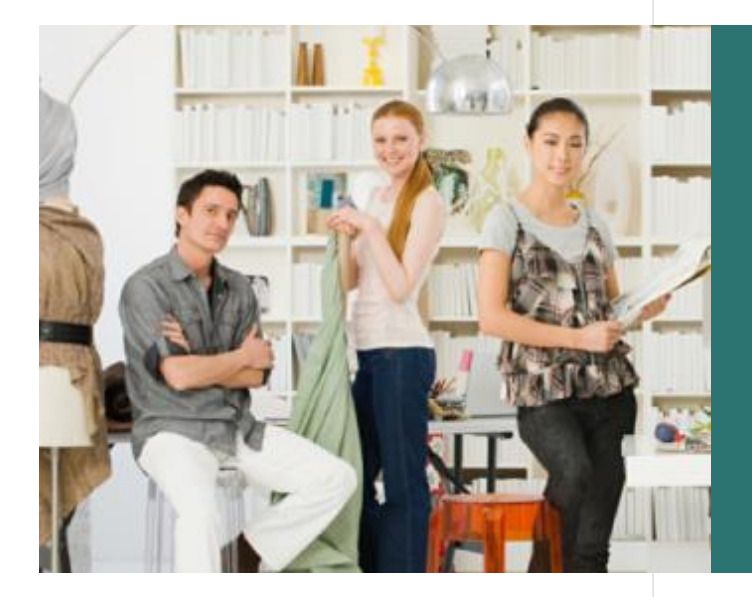

"Your company is the greatest. I can't imagine anyone living without you."

- Very smart customer

## Make It Yours

To get started right away, just tap any placeholder text (such as this) and start typing to replace it with your own.

Want to insert a picture from your files or add a shape, text box, or table? You got it! On the Insert tab of the ribbon, just tap the option you need.

Find even more easy-to-use tools on the Insert tab, such as to add a hyperlink or insert a comment.

#### **Customize in Almost No Time**

Think a document that looks this good has to be difficult to format? Think again! To easily apply any text formatting you see in this document with just a tap, on the Home tab of the ribbon, check out Styles.

View and edit this document in Word on your computer, tablet, or phone. You can edit text; easily insert content and seamlessly save the document to the cloud from Word on your Windows, Mac, Android, or iOS device.

### Focus on What You Do Best

You might try a summary of competitive benefits at left and a brief client success story or some of those glowing testimonials here in the middle.

The right side of this page is perfect for a summary of key products or services.

#### **Key Offerings**

Don't be shy! Show them how fabulous you are. List or summarize key points here about what you do. And here's one more tip for the road…

#### **Key Clients**

You might want to mention a few of your most impressive clients here:

- Big, important company
- Really well-known company
- Very impressive company

## Contact Us

Company Name Street Address City, ST ZIP Code **Telephone** Email Address

Website